## PC - Lycée Dumont D'Urville TP modélisation : diffusion thermique

On étudie la diffusion thermique dans un cylindre de longueur  $L$  et d'axe  $Ox$ . Les extrémités du cylindre sont maintenues à température constante  $T(x =$  $(0, t) = T(x = L, t) = T_e$  (température extérieure). Les parois latérales sont adiabatiques.

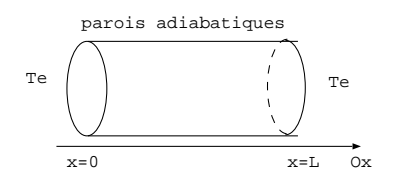

La température initiale dans le cylindre n'est pas homogène, elle s'écrit  $T(x, 0) = T_e + (T_m - T_e) \sin(\frac{\pi x}{L})$ . Le cylindre est donc le siège d'un phénomène de conduction thermique. On cherche à étudier  $T (x, t)$ , la température dans le cylindre en fonction du temps.

1. On donne le code et son exécution:

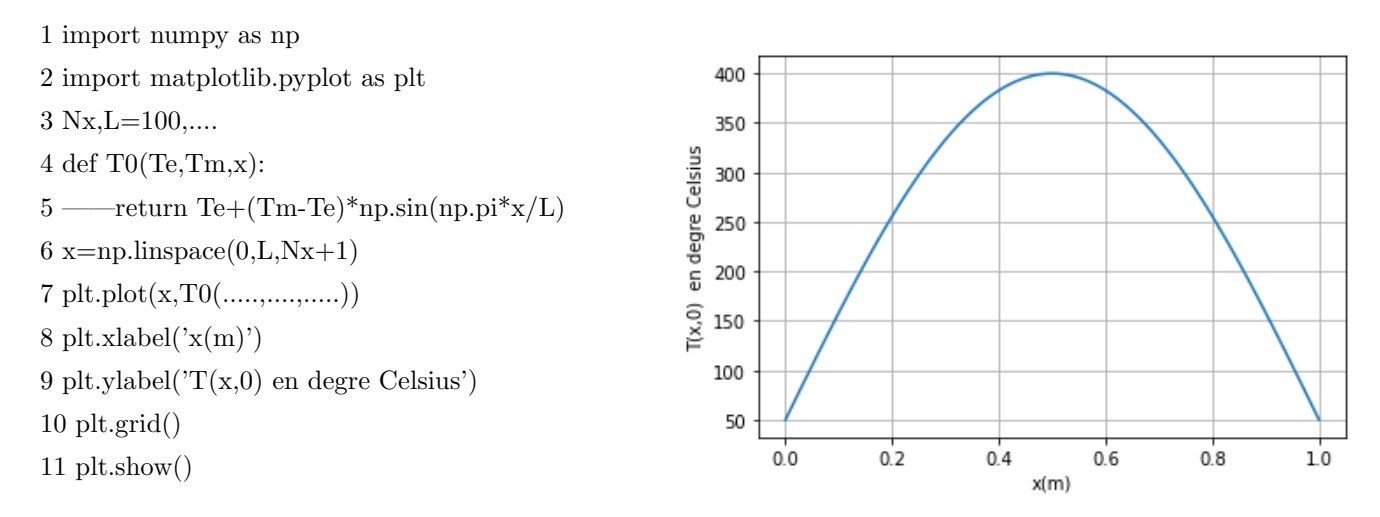

Compléter le code à partir de la courbe obtenue. Prévoir qualitativement l'évolution de la température dans le cylindre au cours du temps.

**2.** On rappelle l'équation de diffusion thermique  $\frac{\partial T}{\partial t} = D\Delta T$  où  $D = \frac{\lambda}{\rho c}$  $\frac{\partial}{\partial c}$  désigne le coefficient de diffusion. Ecrire cette équation dans le cas où  $T = T(x, t)$ . On note  $\tau$  le temps caractéristique de diffusion dans le cylindre. Exprimer  $\tau$  en fonction de D et L.

Pour résoudre cette équation, on utilise la méthode d'Euler et on introduit:  $dt$  le pas de temps et  $dx$  le pas d'espace.

Le temps est discrétisé et la variable t se met sous la forme  $t_j = j.dt$  avec  $j = 0, 1, ...N_t$ .

L'espace est discrétisé et la variable x se met sous la forme  $x_i = i.dx$  avec  $i = 0, 1, ...N_x$ .

La température s'écrit  $T(x_i, t_j) = T(i. dx, j. dt)$ . On définit un tableau 2D noté tabT, dont chaque terme  $tabT[i,j]$  (terme sur la ligne i et la colonne j) représente la température à l'abscisse  $x_i = i.dx$  à l'instant  $t_j = j.dt$ .

On donne:  $f(x) = f(a) + (x - a)f'(a) + \frac{(x - a)^2}{2}$  $\frac{a-a}{2}f''(a)$  pour x voisin de a.

**3.** Ecrire un DL à l'ordre 2 en dx de  $T(x+dx,t)$  et de  $T(x - dx, t)$ . En déduire  $\frac{\partial^2 T}{\partial x^2}$  $\frac{d}{dx^2}(x,t)$  en fonction de  $T(x + dx, t), T(x, t), T(x - dx, t)$  et dx.

Ecrire un DL à l'ordre 1 de  $T(x, t + dt)$  et en déduire  $\frac{\partial T}{\partial t}(x, t)$  en fonction de  $T(x, t), T(x, t + dt)$  et dt.

Déduire de ces expressions et de l'équation de diffusion que l'on a  $T(x, t + dt) = T(x, t) + r(T(x + dx, t) +$  $T(x - dx, t) - 2T(x, t)$ . Exprimer r en fonction de D, dt et dx.

4. On remplace  $T(x_i, t_j)$  par  $tabT[i, j]$ . Par quoi remplace-t-on  $T(x + dx, t)$ ?  $T(x, t + dt)$ ?  $T(x - dx, t)$ ? En déduire la relation de récurrence donnant  $tabT[i, j + 1]$  en fonction de termes de la forme  $tabT[i, ...]$ .

5. Le tableau tabT est de la forme suivante:

Rappeler les conditions aux limites et préciser la position (ligne, colonne?) dans le tableau tabT des termes associés.

Rappeler les conditions initiales et préciser la position (ligne, colonne?) dans le tableau tabT des termes associés.

Repérer sur le tableau le terme  $tabT[i, j + 1]$  et observer les termes n´ecessaires pour son calcul par récurrence.

6. Compléter et analyser le code suivant:

12 rho,c,lamba,Te,Tm,Nx=2150,1000,1.65,50,400,100

13 D,tau=.................,......................

 $14 dx=L/Nx$ 

15 Nt=100000

 $16 dt = \frac{\text{tau}}{\text{Nt}}$ 

17 r=.................................... # on doit v´erifier que r < 1/2 : c'est le crit`ere de convergence

18 tabT=np.zeros((Nx+1,Nt+1))  $\#$  tabT est un tableau de  $Nx+1$  lignes et  $Nt+1$  colonnes ne comportant que des zéros

19 tabT[:,0]=....................................# d´esigne la premi`ere colonne du tableau

 $20 \text{ tabT}[0,:]=\dots \dots \dots \dots \dots \dots \#$  désigne la première ligne du tableau

 $21 \text{ tabT[Nx,:]} = \dots \dots \dots \dots \#$  désigne la dernière ligne du tableau

22 for i in range $(1, Nx)$ :

 $23 \text{---} \text{tabT}[i,1] = \text{tabT}[i,0] + r*(\text{tabT}[i-1,0]-2* \text{tabT}[i,0] + \text{tabT}[i+1,0])}$ 

Compléter les lignes 13 et 17 avec les valeurs littérales.

Faire les applications numériques de  $D, \tau, dt, dx$  et r. Le critère de convergence est-il vérifié?

Compléter les lignes 19, 20 et 21 aves les conditions initiales et les conditions aux limites.

Expliquer ce que réalisent les lignes 22 et 23.

7. On finit de compléter le tableau tabT avec les lignes de code suivantes:

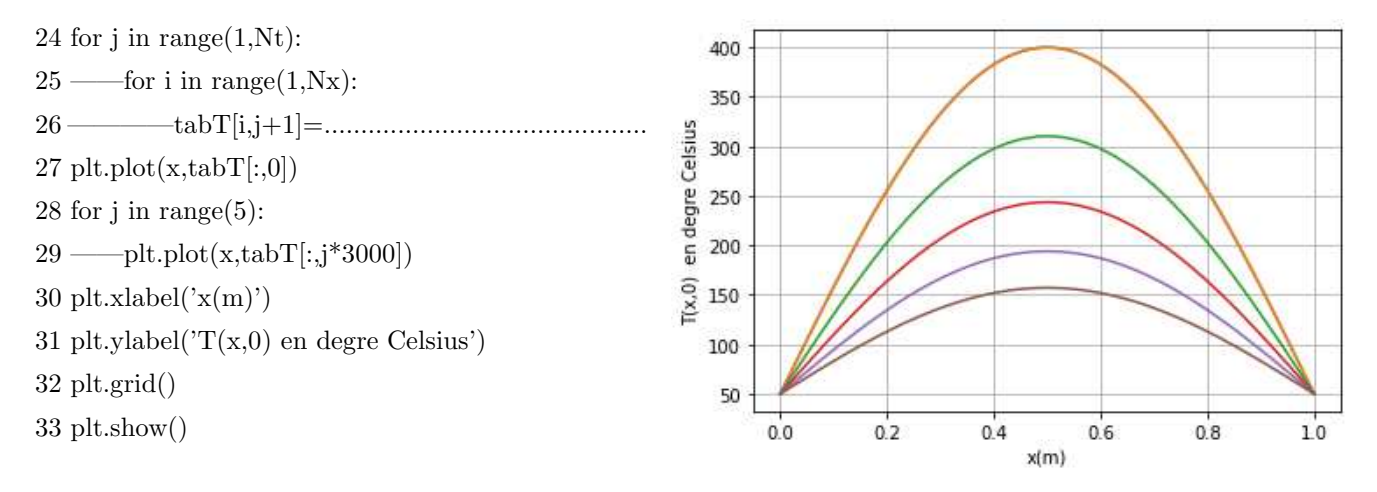

Compléter la ligne 26.

Donner les valeurs numériques des instants pour lesquelles on a tracé les 5 courbes de températures dans le cylindre.

Commenter l'évolution de la température dans le cylindre au cours du temps.

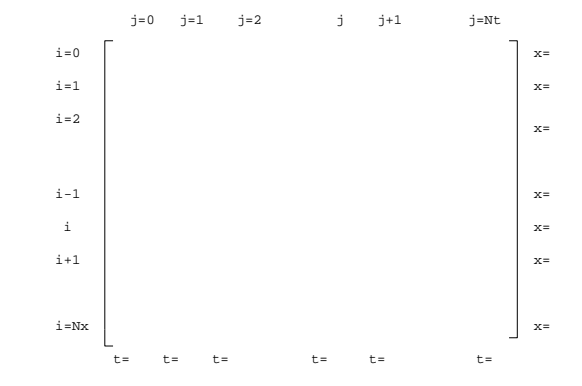

8. On ajoute les courbes suivantes, déduire du code ce qu'elles représentent:  $\,$ 

 $34$  plt.plot(np.linspace(0,tau,Nt+1),tabT[25,:])

35 plt.plot(np.linspace(0,tau,Nt+1),tabT[50,:])

36 plt.grid()

37 plt.show()

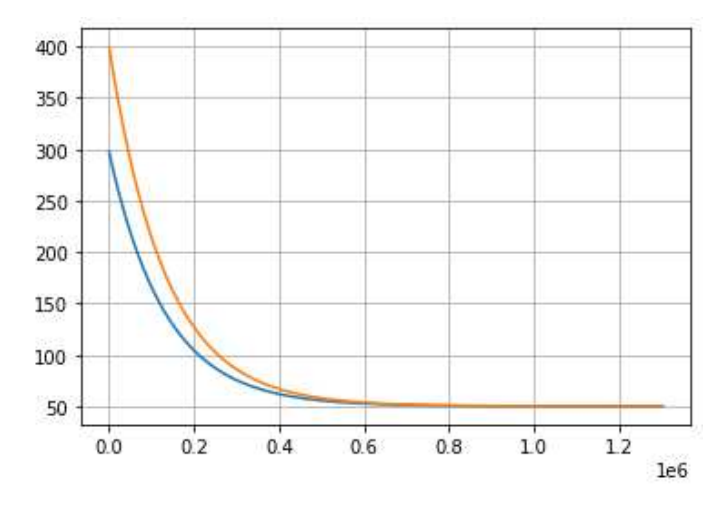